## **Programación concurrente y distribuida Miércoles, 18 de enero de 2012**

## **Evaluación de programación distribuida**

Se trata de desplegar la aplicación "Sopa de letras" como una aplicación distribuida. La funcionalidad de esta aplicación se resume en la siguiente página.

Se parte de la versión concurrente cuyo código se proporciona y que corresponde a la arquitectura que se muestra en el siguiente diagrama de clases. Así mismo se proporciona un diagrama de colaboración en el que se muestran las interacciones entre los objetos.

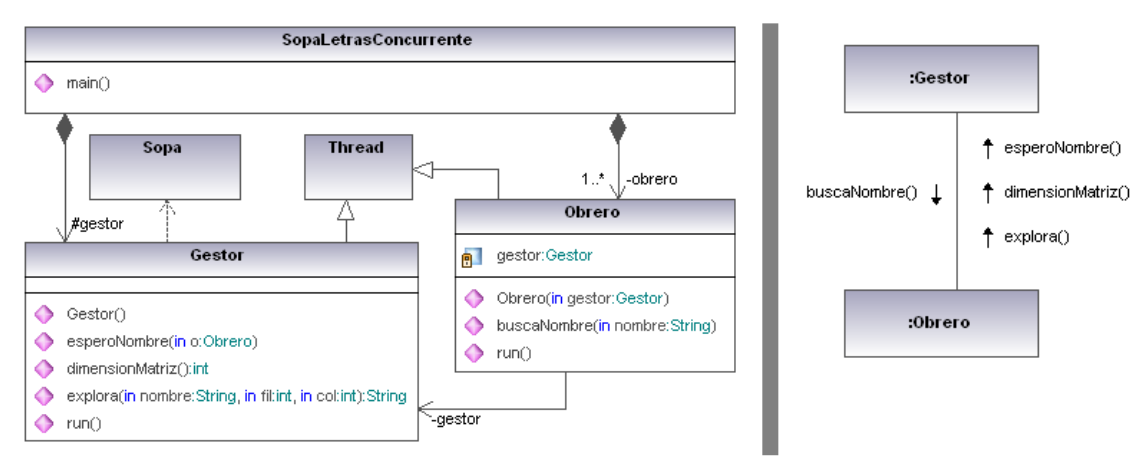

El objetivo de la práctica es distribuir la aplicación en varias particiones, una de ellas contiene los objetos :Gestor y :Sopa, pasando Gestor a ser un programa principal (contiene *main()*). Cada una de las restantes particiones contiene un objeto :Obrero, que pasa a ser un programa principal (contiene un *main()*) . El número de estos puede ser ilimitado. El gestor se publica en el rmiRegistry bajo el identificador "SopaLetrasGestor". Los obreros en su constructor localizan en el rmiRegistry la referencia del Gestor, y se registran en él usando el método *esperoNombre()* a la espera de que el gestor los utilice para buscar nombres. Para ello deben modificarse las clases *Gestor* y *Obrero*. No debe modificarse la clase *Sopa*.

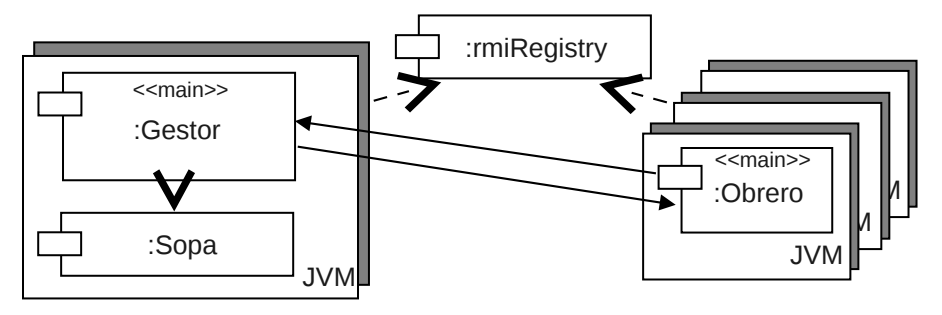

*Criterio de evaluación:*

- o *Definición de las interfaces remotas (1 puntos)*
- o *Estilo y documentación del código (2 puntos)*
- o *Despliegue de la aplicación distribuida (2 puntos)*
- o *Funcionalidad correcta (3 puntos)*

## *Resumen de la funcionalidad de la aplicación SopaLetras*

**Especificación**: La función de la aplicación es la búsqueda concurrente en una sopa de letras de un conjunto de nombres (JUAN, INES, CARMEN, JOSE, MARTA, CARLOS, FELIPE, ANA, PEPE, ROSA) que se encuentran en ella en diferentes posiciones y direcciones. El programa debe buscar la ocurrencia de esos nombres en cualquier dirección y los imprime en la consola indicando la posición de la primera letra y la dirección (LR, RL, UD, DU, DR, DL, AR, AL).

Fichero "Letras"

N C A H P F E L I P E S O M C P A P E O U J I L A N E V I O V A B A S A E K J I N E S A S A N B P X A C N A U J V A N E A A J O H A P F Z A Z A R E K U F I A T E A O N I A J E R A T R O S A O Z A F E N L C A R M E N P I L R K A E N A U I S R P E U N A U J A P O F A E R I A S A A D L L N P E E O C O A U J N A A F O J S U E J A G A L D A F P O A U I N I S O U M E T U A L D A O J I L P D P A L P M I U S U L L A E O L A E K A C A R L O S A U I A C A O A J U A N I R A E N P A E G O S J K A N I I E U P L A U R A I R E B A N O C F O T E B A K A L S S E N I D S A R E Ñ O A R U A L P A S A E J U A N S N A B A F K A G P E M M P I J A H J I N E S A U O S E N F O U J I A M E A A I E P D T A I F O L L A D I A P L V A J H R D A U N F O L A N E H A G U E P I L E F L S R N I R E N Z I E L F A E P O I J U A N E P S E N I N E I P L O N E M R A C O A Y E N S E N P M A A P E E R A D F O R A O M P S S C S O R S O O A A U J A E E P H Z A L N A I S U D S A N A R E E G A N A U J A Z A P A P A N A F A U I U J U A I N E U E N I L E H Ñ E J U A N S A A R E N C A R L O S D E P T A M P I A R A S D E J U A N P A A T R A M E A A Z A P A R L N A T A E R B O N E I N E S G A A E C A R M E N Ñ A P U A I P N D U A H E F E S I M A N S E N I A D J U A N F A J P A P A U L A T A N A H E S P I E K A A N A U J A N A C U A S O R A E J U F E K O L N A K E U I N O N A V N L A A N A D P T S R O S U F S N T A E A S P A P A A A O A R A B E P R A O O E R A T O A O E S O J A I E E N P E S O J E O R A E T O R A N T A A B E J J A F E Ñ O P N P A U J O G J N P E A U P H A N E J U A N K O G A D F A A A I E U H I O P S D H A A P A P A J S A E T E M A N J U A N I P A T O S D P U E E P D A S U N P U R E N A Q U I T A R E N S A P E N A U J P N O T E R P A A A A F L I F A D E R O T I J U A N P A P U L C I S A R E A A A D N S T

Cuando la aplicación se ejecuta , requiere del operador la introducción de una lista de nombres:

Escriba los nombres con un espacio entre ello y pulse la tecla Enter (Para salir solo pulse la tecla Enter) :

JUAN PEPE INES ROSA ANA

El operador introduce la secuencia de nombres a buscar (en mayúsculas) separados por un espacio y luego pulsa *return.* La aplicación inicia la búsqueda, y muestra en la consola los nombres encontrados. Al finalizar la búsqueda, la aplicación requiere la introducción de nuevos nombres.

La aplicación finaliza cuando no se introduce ningún nombre (se pulsa *return* directamente).